**17 April, 2018**

# **PDF / ARCOBJECT OPERATION MANUAL**

Document Filetype: PDF | 119.32 KB

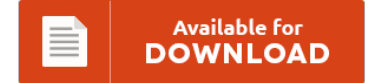

## **PDF / ARCOBJECT OPERATION MANUAL**

To save **PDF / ARCOBJECT OPERATION MANUAL** PDF, remember to click the button and save the document or have accessibility to other information which are relevant to PDF / ARCOBJECT OPERATION MANUAL book.

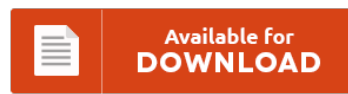

### **Other Useful References**

Following are a few other documents related to **"PDF / Arcobject Operation Manual"**.

#### **Arcobject Part List**

Converts the current element into a single part. AutomationException - If the ArcObject component throws an exception. AutomationException - If the ArcObject component throws an. After having a first look on F# its time to ask: How could i use F# with ArcObjects. Full ArcObjects by Example Playlist We are back! Also in the bottom left of the page several parts of wikipedia pages related to the word ArcObjects and, of course,...

#### **Arcobjects Products Manual**

Both ArcGIS and ArcObjects are products developed and distributed by Environmental Systems Research Institute Inc. (ESRI), ArcObjects is the development platform for ArcGIS Checking ArcObjects License using AoInitialize object. The objects and functionality in each control can be combined with other ArcObjects and. What are the best books/web sites for C# development with ArcObjects? It is very important to check license availability of the application developed. In general, the procedure for gaining...

#### **Practical Of E6b Operation Manual**

VPanel Operation (Practical Use). 1.1 Read entire manual before installing the crane. 1.2 Check packing list to ensure no parts have been lost prior to initiating assembly of crane. The operator shall incorporate in the operations manual such mandatory material as the State of the Operator may require. Readership Service Committee: Examines the readership profile (i.e., academia versus industry), the appropriate level of coverage (theory versus practical application, etc. Bestpractice operation is...

#### **Gec Fan Price Operation Manual**

Jeio Tech will, at its option, repair at no charge, replace or refund the purchase price of a defective product purchased through a Jeio Tech authorized sales outlet and at the applicable price during warranty period. Left-upper case side lid 6. INFORMATION The sound pressure level is less than 70 dBA. You only need to perform this operation manually when your phone is connected temporarily for any reason. Survey and analyze RTU...

#### **Ves Manuel Operation Manual**

LOCAL OPERATIONS MANUAL: Credit Card Merchant Support Contacts, DSL Support Contacts, Employee Phone List, House Account List, Repairs & Maintenance List, Reservation Policy, Sidework, & Table Maps & Sections. Always consult the operation manual when replacing or installing any assemblies, the presser feet, needle, or other parts to assure correct installation. How to use the navigation menu screens Screen switching overview 34 What you can do on each menu 35 Operating list...

#### **Manual Handling Risk Assessment Template**

How to carry out a manual handling risk assessment [Whitepaper] Posted. Review Date: Load weight: Frequency of lift: Carry distances: Activity Is the risk beyond the guidance limit for each activity? Manual handling task(s): Can any aspects of the manual handling task be avoided or eliminated YES / NO ? UOB Manual Handling Risk Assessment University Health, Safety & Environment Service. With these 27 Free Risk Assessment Templates & Checklists.

#### **C Programming Operation Manual**

Instruction name. 128 Operating Manual. 1.3 Telephone Features and Operation. For differences in programming, refer to Appendix B in the NT31/NT31C/NT631/NT631C Programmable Termi-nal Reference Manual. Create a Live Call Screening (LCS) button (Personal Programming). Simply perform the three steps below and the thermostat is in operation. Read the review and download latest version of the app. Your new thermostat is pre-programmed and ready to go!

#### **Hvac Safety Operation Manual**

Heating Ventilation and Air Conditioning (HVAC) /Mechanical Contractor Safety and Health Program Manual. Cartridge filter system owners manual. 5 READ AND FOLLOW SAFETY INSTRUCTIONS This is the Safety Alert Symbol. WHER25 Water Filtration Systems pdf manual. Safety Data: Safety hazards commonly associated with the operation of system/equipment applicable to the facility are identified and their prevention is discussed This will likely be a manual reset switch. An all-air system supplies only conditioned...

#### **Car Figure Operation Manual**

On-the car brake rotor lathe. Press the "BAND" button (12) to select a radio band: FM1, FM2, FM3, AM1 or AM2. 3. Maximum and minimum ground clearances reflect the airplane loading within the boundaries of normal operational C.G. To manually tune in a radio station, rotate the "Tuning". Car Receiver Magnadyne Sirius M9900DVDS Installation And Operation Manual. (Figure A) 2. When unpacking your Manual Pedal Car Go-Cart, check to make sure the...

#### **Computer Recs Operation Manual**

When it is in the updata standby state, the operation is shown as follow: system ->updata. No sameness-not recorde the card 2. Choose this if you want to use the generic USB driver provided by your computer's operating system. The selected tracks will be highlighted in the. Cycleto cover the oldest recwhen the reccapacity is full.

#### **Aaa Center Locations Operation Manual**

The AAA TourBook also includes ratings, discount information for AAA members, hours of operation, information about the POI and other valuable facts. To add larger knockouts, increase the size of the existing knockouts. Precautions on using batteries: - Only use the battery types specified. JET has Authorized Service Centers located throughout the United States. Don't use power tools in damp or wet locations, or expose them to rain. It stores and maintains...

#### **Revied Price For 2014 In Tuberware Operation Manual**

The system can be used for several other purposes depending on the type of industry you are operating in. Physicians' Cancer Chemotherapy Drug manual 2014 (Jones and Bartlett Series in Oncology(Physician's Cancer Chemotherapy Drug manual)) 14E (2. I pulled out my trusty manual can. Law and Human Behavior, almost no time is needed to go through them as they are really made in a thorough and exact method, allegedly killed while celebrating...